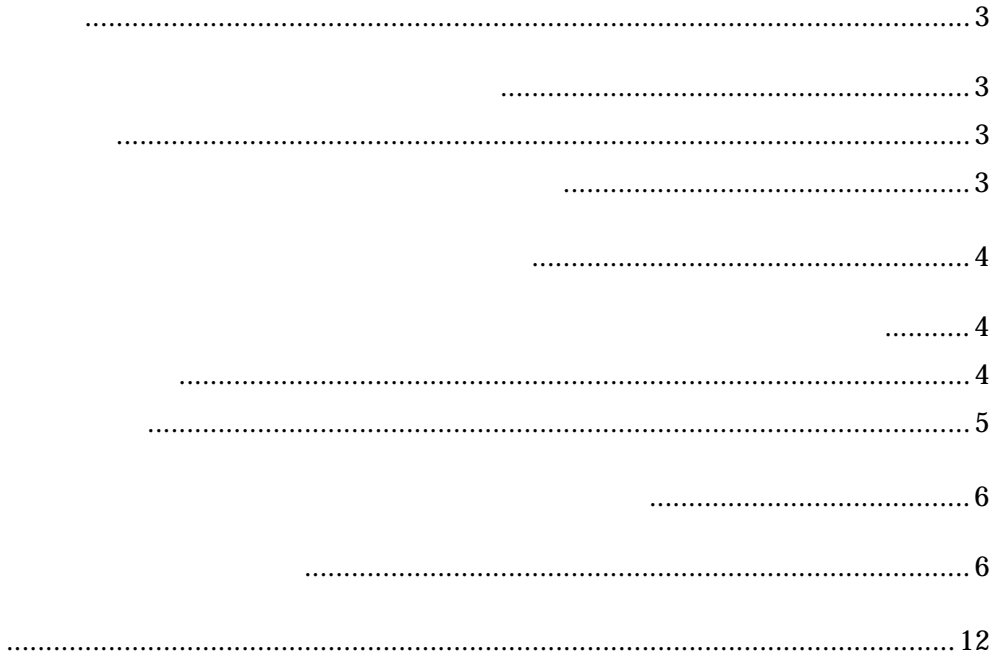

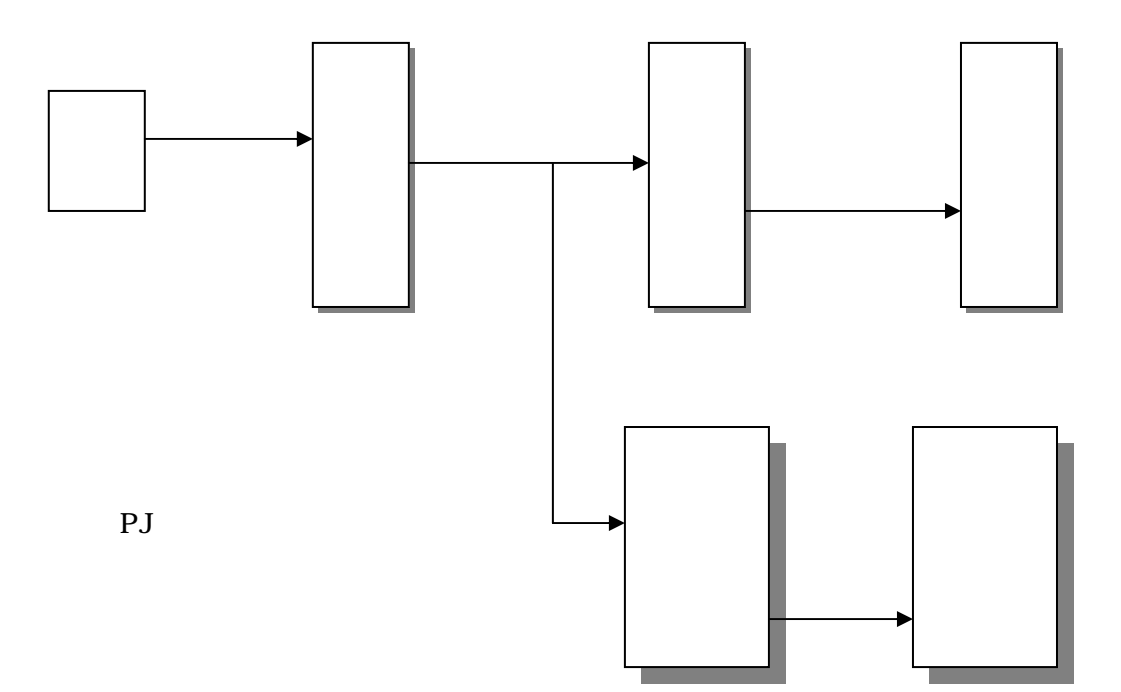

 $PJ$ 

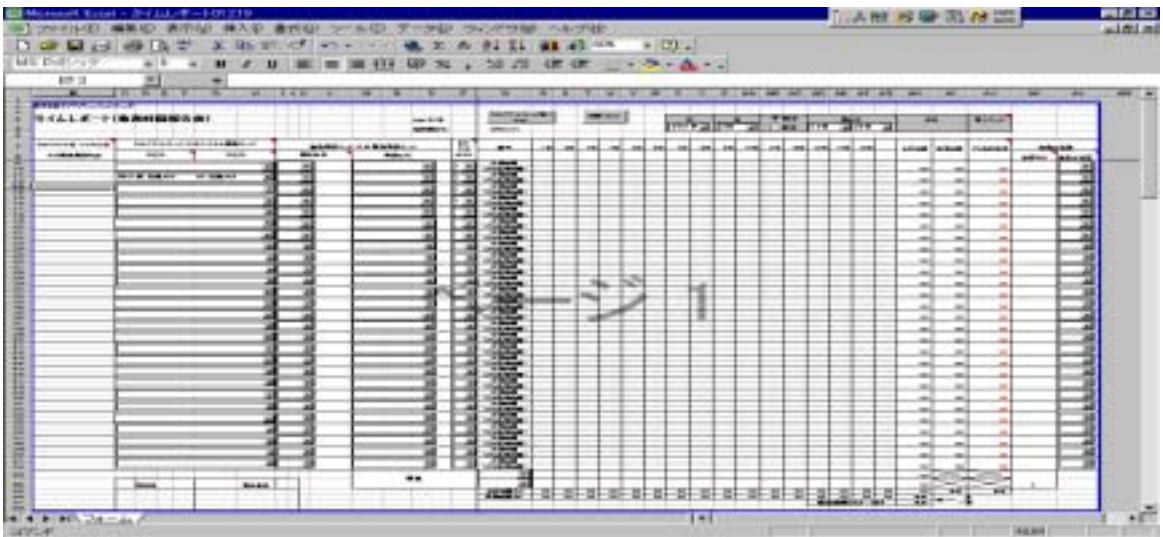

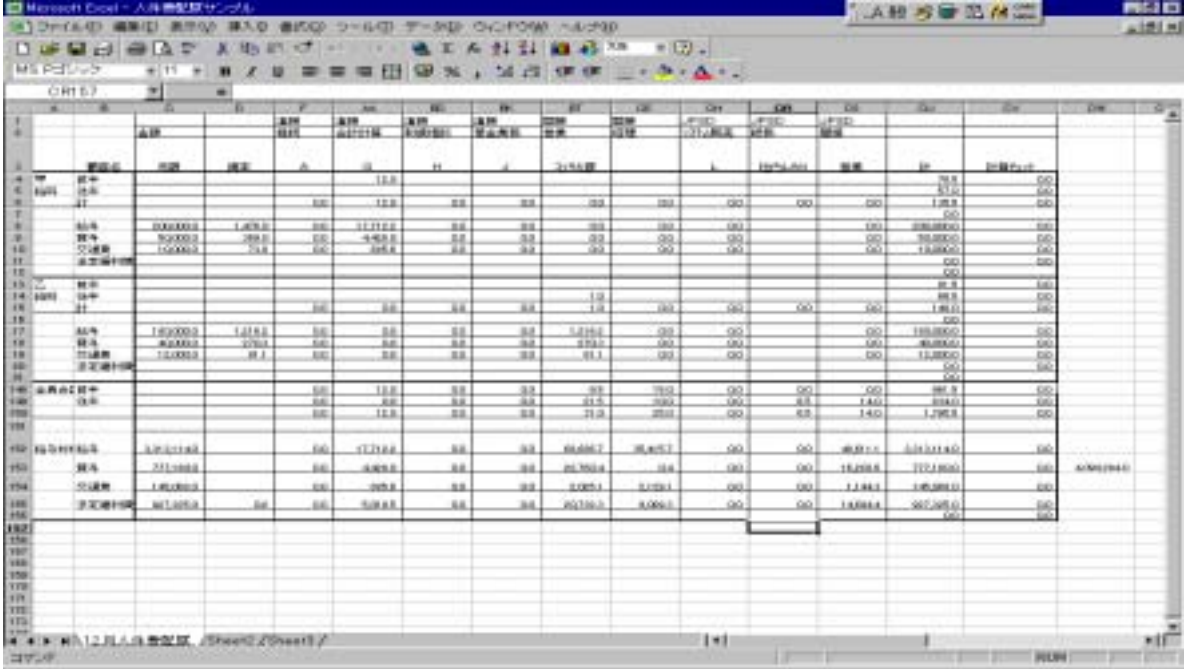

## TimeReport

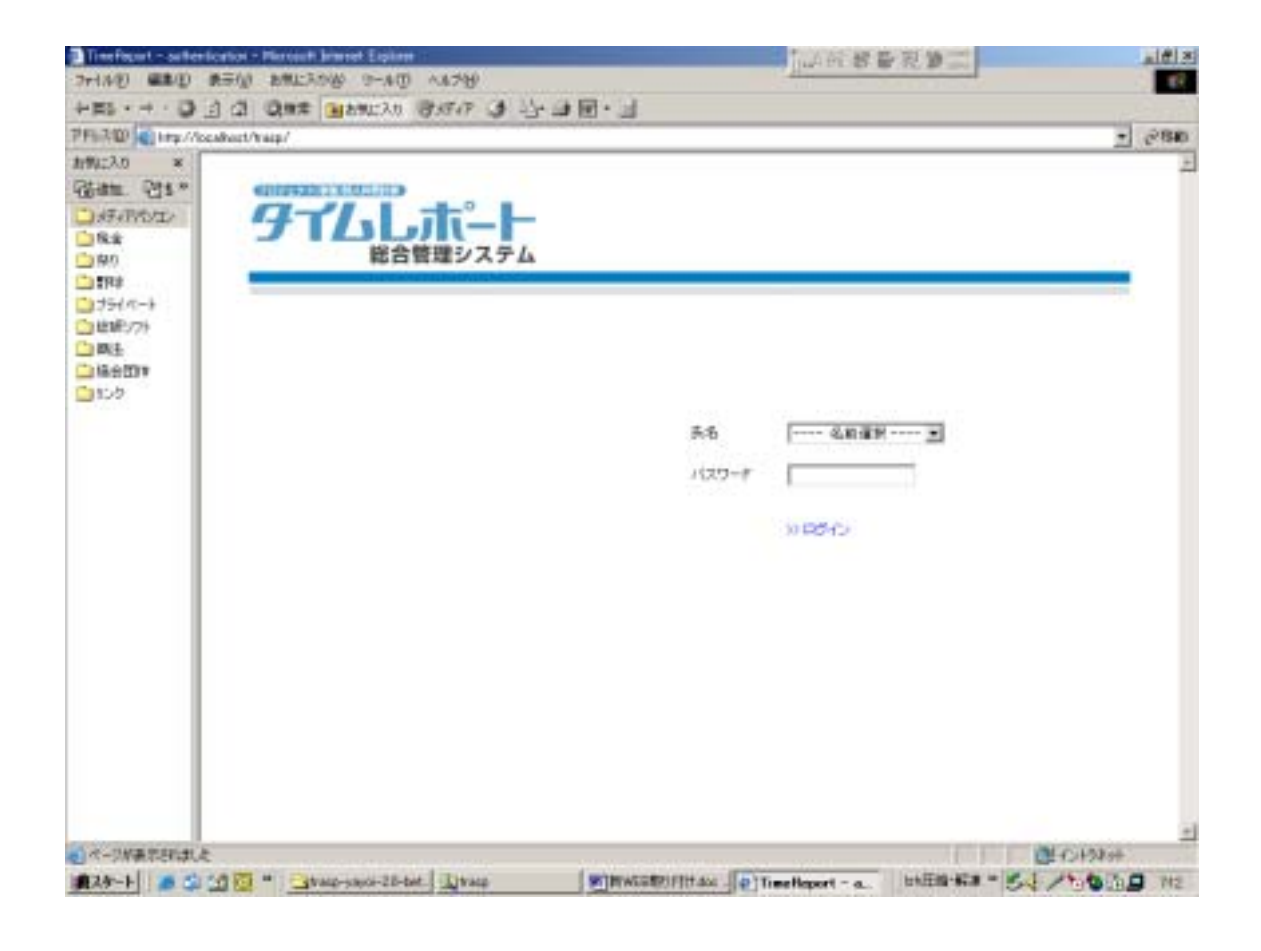

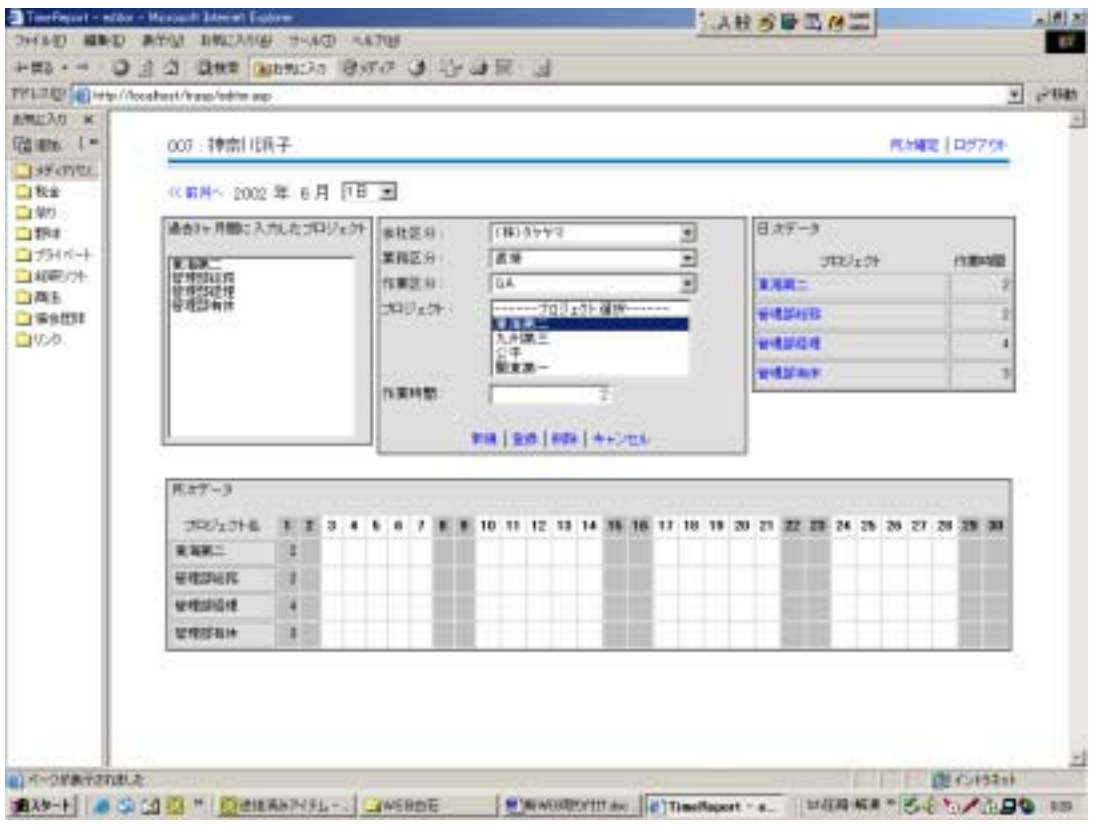

 $\overline{\phantom{a}}$ 

 $3 \hspace{1.5cm} 3 \hspace{1.5cm} 4$ 

## $\times\times\times\hspace{0.1cm}\times\hspace{0.1cm}\times\times\times\times\hspace{0.1cm}\times$

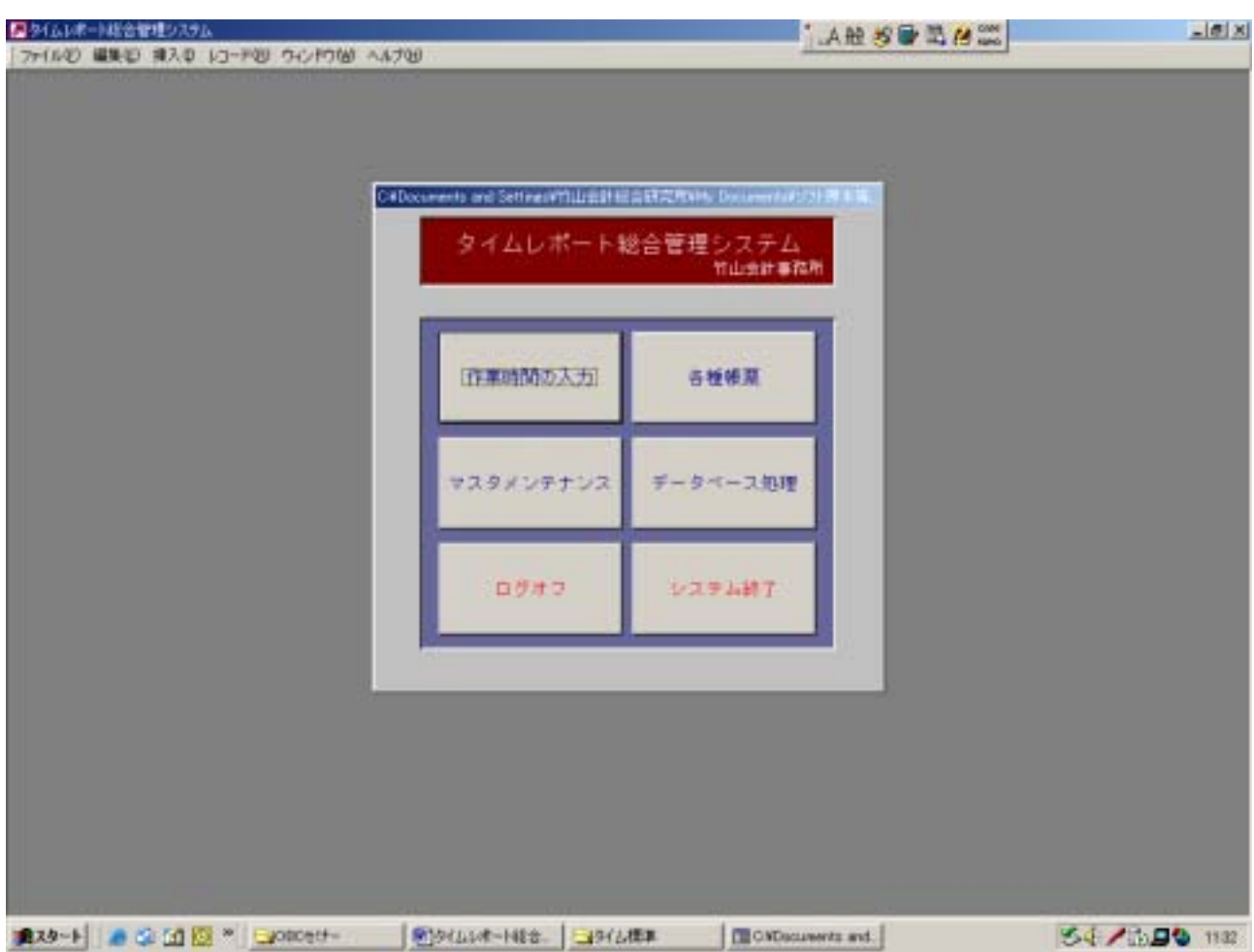

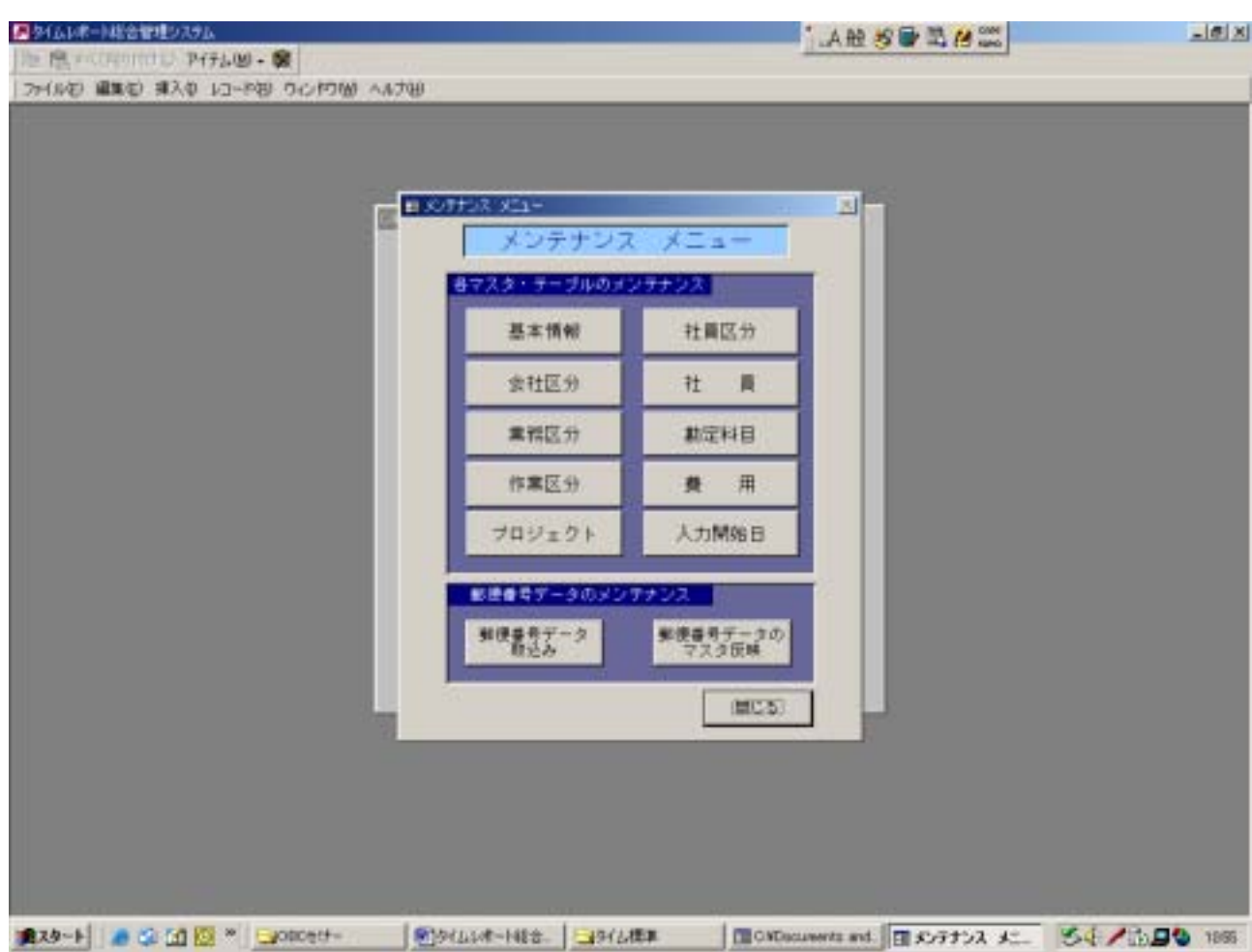

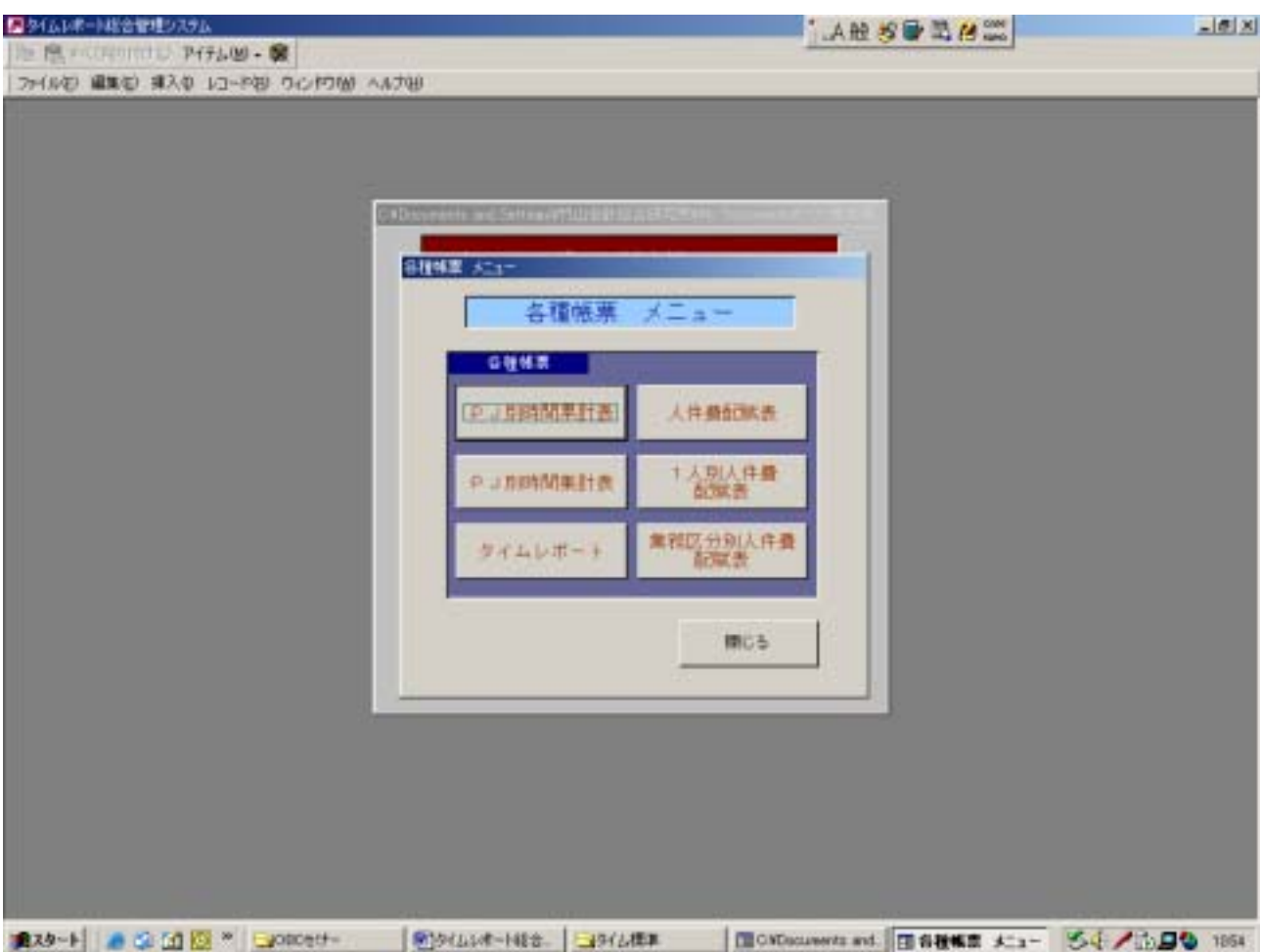